# **QGIS Application - Bug report #10202 QGIS crashes when displaying joined data with graduated symbology**

*2014-05-07 05:54 AM - Jonathan Moules*

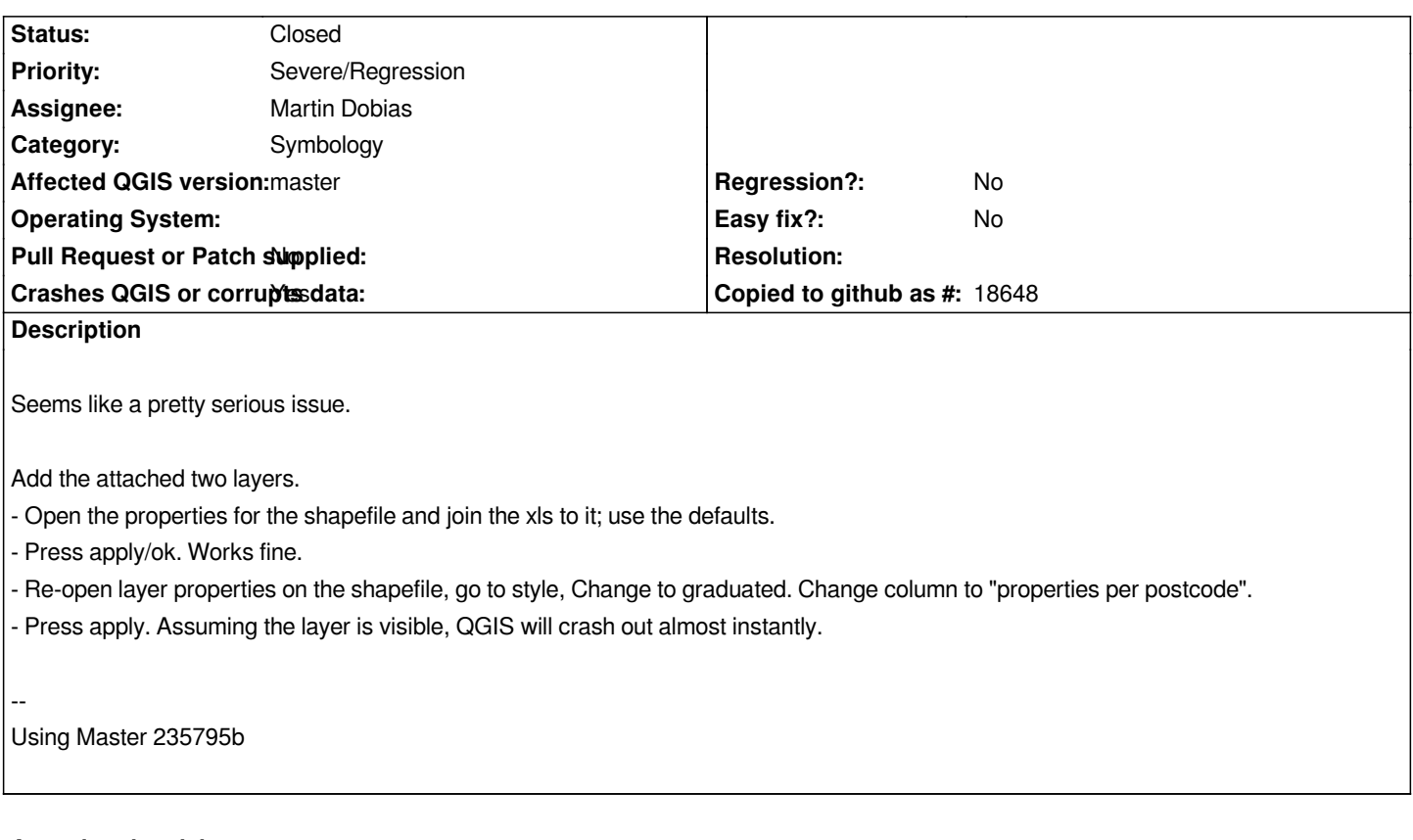

## **Associated revisions**

**Revision ff9356f4 - 2014-06-10 02:05 PM - Martin Dobias**

*Fix #10202 (fix crash in graduated symbol renderer)*

## **History**

## **#1 - 2014-05-08 06:57 AM - Giovanni Manghi**

- *Target version set to Version 2.4*
- *Category set to Symbology*
- *Priority changed from High to Severe/Regression*

*It happens also on 2.2 but not 2.1 then is a regression.*

#### **#2 - 2014-06-06 03:24 AM - Regis Haubourg**

*Bug still here in 3e8f74f*

#### **#3 - 2014-06-10 03:27 AM - Martin Dobias**

*- Assignee set to Martin Dobias*

#### **#4 - 2014-06-10 05:09 AM - Martin Dobias**

*- Status changed from Open to Closed*

*Fixed in changeset commit:"ff9356f477fc19307a8f2c4e5b3c9442cc2cb5da".*

## **#5 - 2014-06-10 05:24 AM - Martin Dobias**

*- Status changed from Closed to In Progress*

*Created a follow up bug report #10522 to fix additional cases where fields like the one in the attached data ("properties\_per\_postcode - Copy\_households") do not behave correctly (no crashes though).*

## **#6 - 2014-06-10 05:24 AM - Martin Dobias**

*- Status changed from In Progress to Closed*

**Files**

*data.zip 599 KB 2014-05-07 Jonathan Moules*